# Parallelism Synchronous mechanism

Peter Levinsky IT, Roskilde

07.03.2022

## Time consuming operations

## Two categories

- CPU-bound operations
- I/O-bound operations

## Thread Life cycle

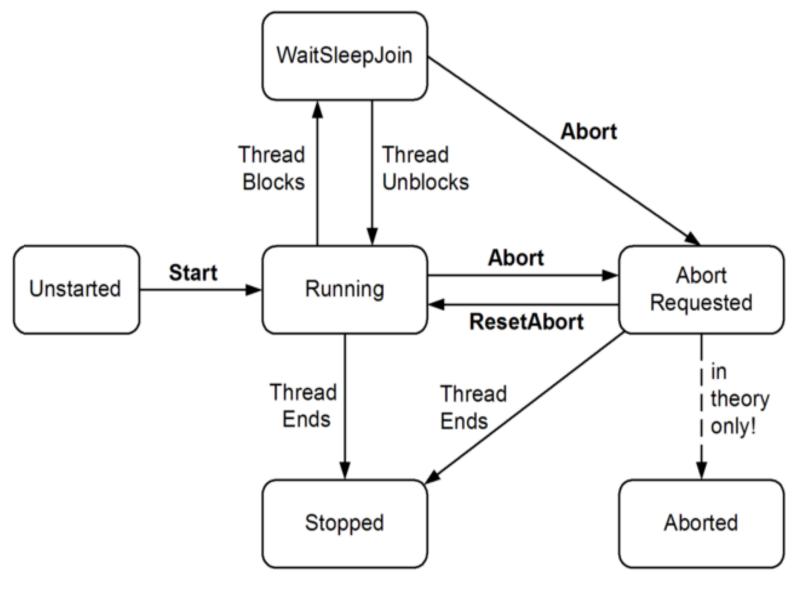

#### Thread in C#

```
Thread t = new Thread (-- delegate Method --);
t.Start();
...
t.Join(); // wait here until t is completed
```

? Delegate Method

### Thread in C# - executing

```
class ThreadTest
  static bool done; // Static fields are shared between all threads
  static void Main()
   new Thread (Go).Start();
   Go();
  static void Go()
    if (!done) { done = true; Console.WriteLine ("Done"); }
```

#### Parallelism in C# - An Overview

#### Levels of parallelism:

- Thread
- Task
- Parallel.Invoke
- Parallel.For/Foreach
- Plinq

- -- Basic structure for parallelism (in most programming languages)
- -- C# smooth variant i.e. Task.Run(<<delegate method>>)
- -- Can start several threads (continues after all thread is completed)
- -- Can start several threads in a loop (continues after all thread is completed)
- -- Can execute a Linq expression in parallel

### High End Parallelisme async / await

- Use of built in features **async / await**Do not create a new thread but make use of a coroutine i.e. program continue and 'jumps' back to the await call when it is ready.
- Where to use
  - I/O-bound operations Like network, accessing files etc.
- How to use
  - Method is async like public async Task<int> DoSomethingAsync()
  - In method body ... somewhere

```
await ..... return anInteger;
```

Good Practice

### What is Async / Await?

- The use of Async / Await is not directly the same as a thread / task!
- But the program will wait at 'await' until this job is done
- And you can continue do other stuff in between
   e.g. show information about 'work in progress' (Jacob Nielsen System status)

```
Task<List<Picture>> pictures = await ReadPicturesFromFile("somefile.pic");
Status = "Getting pictures ..."; // set system status
foreach(var pic in pictures.Result){
...
}
```

#### Demo

## Synchronous Mechanism

Spooler Race Conditions: directory out = 4abc 5 prog.c Process A 6 prog.n in = 7Process B

### **Critical Regions**

Common area (shared data) between several threads

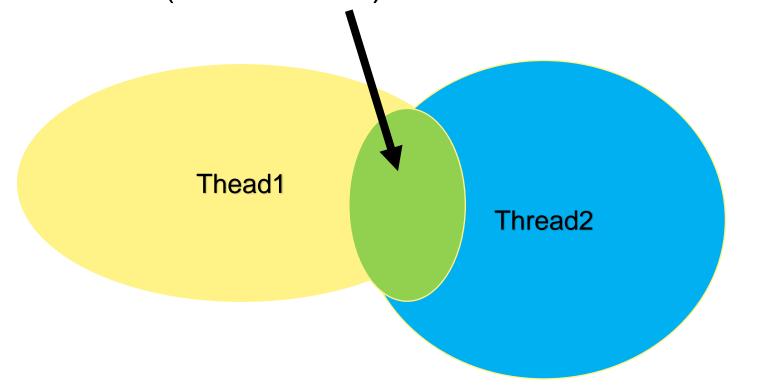

Like 'done' in ThreadTest

#### Control of Critical Sections

A. Mutal Exclusion with busy waiting while (x != 0); // do nothing though loop again Petersons solution / TSL in machine language

#### B. Sleep and wakeup

- i. Lock
- ii. Semaphores
- iii. Mutex (binary semaphores)
- iv. Monitors

### Overview Sleep and Wait

#### Lock

Ensure only one thread in block

#### **Semaphore**

Down for enter – count down by one if possible otherwise wait Up for leave – increment by one if not reach roof (counting e.g. max 10) C# waitOne, Release

#### Mutex

General like semaphore where roof is one C# waitOne, ReleaseMutex

#### **Monitor**

The monitor are the critical section

Variable => conditions || Wait / signal

C# Enter / Exit

#### Classic Problems

• The Dining Philosophers Problem

Need two resources

## The Dining Philosophers Problem

Philosophers do

Think Eat

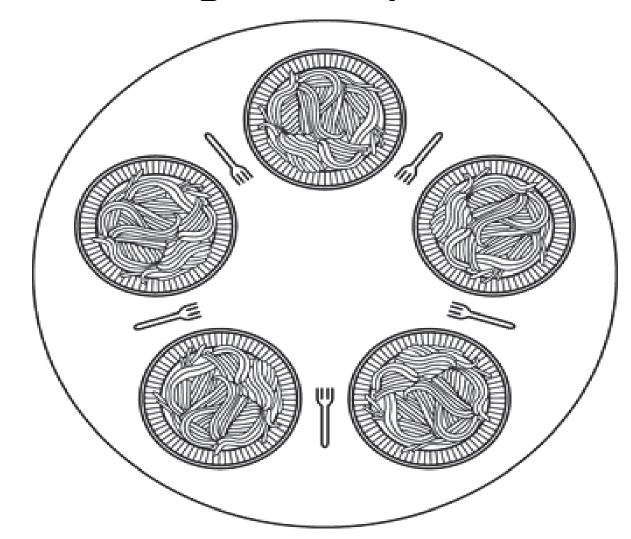

### Example code for Dining philosophers

```
#define N 5/* number of philosophers */
void philosopher(int i)/* i: philosopher number, from 0 to 4 */
 while (TRUE) {
    think(); /* philosopher is thinking */
    take fork(i); /* take left fork */
    take fork((i+1) % N);/* take right fork; % is modulo operator */
    eat(); /* yum-yum, spaghetti */
   put fork(i); /* Put left fork back on the table */
   put fork((i+1) % N);/* put right fork back on the table */
```

#### Demo